**روشهای استنباطی تحلیل روشهای پیشرفتهآماری چند متغیره -1 تحلیل خوشهای** تحلیل خوشهای مجموعه کثیری از دادهها را بر حسب فاصله آنها به خوشه یا دستههای کوچکتری تقسیم میکند. بهاینترتیب که متغیر های که از همدیگر فاصله کمتری دارند را دریک گروه قرار میدهد. ازاینرو میتوان گفت هدف اصلی روش خوشهبندی ایجاد گروهها و طبقاتی است که تنوع درونگروهی آنها کمتر از تنوع و تفرق بین گروهی میباشد. به بیان دیگر در تجزیه خوشهای معموالً p صفت بر روی n عضو اندازهگیری میشود و بعد یک ماتریس p در n از دادههای خام تشکیل می شود(فرشاد فر ۱۳۸۹: ۵۵۲). تکنیک تحلیل خوشهای بسیار وسیع و گسترده هستند. به طور خالصه مهترین روشها و تکنیکهای خوشهای مورد بررسی قرار میگیرند. به طور کلی روشهای مختلفی برای تجزیه خوشهای وجود دارد: الف- تکنیکها مراتبی ٰ ب - تکنیکهای چند میانگینی<sup>۲</sup> **مراحل تجزیهای خوشهای مراتبی** -9 **جمع آوری ماتریس دادهها** -5 **استاندارد کردن ماتریس دادهها:** در مورد استاندادر کردن دادهها توجه شود که اگر واحد متغیرها مورد

تجزیه یکی نباشد بهتر است که اول دادهها به نمره z تبدیل شوند بعد تجزیه خوشهای انجام شود ولی اگر دادهها از یک خانواده بودند شاید ضروری نباشد که دادهها استاندارد شوند ولی اگر استاندارد شوند باز بهتر است در متلب میتواند با یک تابع بسیار ساده به نام zscore دادههای مورد بررسی را به نمره z تبدیل کرد. در واقع هدف از استاندارد کردن این است که شباهت بین متغیرهای یکسان را از بین میبرد.

-8 **محاسبه شباهت بین متغیرهای ماتریس مورد مطالعه:** روشهای مختلفی برای محاسبه شباهت بین متغیرها وجود دارد. این تکنیکها به شرح زیر می باشد (عساکره ۱۳۹۱: ۲۰۱۰؛ ۲۰۲۲): نکته: در متلب برای محاسبه این تکنیکها از تابع pdist استفاده میشود: نشان میدهند. از مزایای این ضریب آن است که اگر **:** این ضریب را با **<sup>3</sup> ضریب متوسط فاصله اقلیدیسی**

در دادهها مقادیری nan یا گم شده وجود داشته باشند میتوان از آن استفاده کرد. به همین خاطر در بین روشها مهمترین میباشد. این روش به طریق زیر محاسبه میشود:

$$
d_{jk} = \sqrt{(x_1 - x_2)^2}
$$

r - euclidean

l

<sup>9</sup> - Hierarchical cluster analysis (HCA)

<sup>5</sup> -K-means cluster analysis (K-MCA)

**کارگاه برنامه نویسی در متلب برای دانشجویان خوارزمی جلسه پنجم و ششم- مهدی دوستکامیان**

در این فرمول x میتواند هر متغیری باشد مثال دما، بارش و رطوبت و .... حال اگر بخواهیم تعداد بیشتری از عناصر اقلیمی را برای ایستگاه های مختلف با هم بسنجیم از رابطه 52-8 استفاده می کنیم.

$$
d_{1,2} = \sqrt{\sum_{i=1}^{n} (x_{i1} - x_{i2})^2}
$$

برای مثال دادههای زیر را در نظر بگیرید:

**جدول شماره:-- میانگین ساالنه دما، بارش و رطوبت برای سه ایستگاه خرم آباد، زنجان و مشهد**

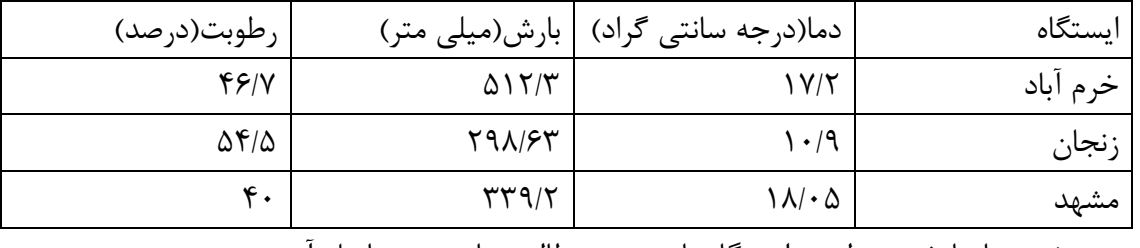

برای سه متغیر دما، بارش و رطوبت ایستگاههای مورد مطالعه نتایج زیر حاصل آمد:

$$
d_{Z,KH} = \sqrt{(17.2 - 10.9)^2 + (512.3 - 298.6)^2 + (46.8 - 54.5)^2} = 213.9
$$
  

$$
d_{Z,M} = \sqrt{(18.05 - 10.9)^2 + (339.2 - 298.6)^2 + (40 - 54.5)^2} = 43.7
$$
  

$$
d_{Z,M} = \sqrt{(18.05 - 17.2)^2 + (339.2 - 512.3)^2 + (40 - 46.8)^2} = 173.2
$$

نتایج به دست آمده حاکی از کم ترین فاصله اقلیدسی سه عنصر مورد بررسی در ایستگاه زنجان و مشهد می باشد. برای محاسبه این روش که مهمترین روش هم میباشد به طریق زیر عمل خواهیم کرد:

>> nam=pdist(dda,'euclidean')

## nam =

مُ
$$
213.9051 173.2317 43.6726
$$
\n
$$
\frac{z_{jk}}{z_{jk}} = \frac{z_{jk}}{z_{jk}} = \frac{z_{j}}{z_{jk}} = \frac{z_{j}}{z_{jk}} = \frac{z_{j}}{z_{jk}} = \frac{z_{j}}{z_{jk}} = \frac{z_{j}}{z_{jk}} = \frac{z_{j}}{z_{j}} = \frac{z_{j}}{z_{j}} = \frac{z_{j
$$

$$
q^{2}_{Z,KH} = 5007.9
$$
\n
$$
Z_{Z,KH} = \sqrt{\left[\frac{3}{3-1}\right] (45753.21 - 5007.9)} = 247.2
$$
\n
$$
q^{2}_{Z,M} = \left(\frac{1}{3^{2}}\right) ([10.9 + 298.6 + 54.5] - [18.05 + 339.2 + 40])^{2}
$$
\n
$$
Z_{Z,M} = \sqrt{\left[\frac{3}{3-1}\right] (1909.69 - 122.8)} = 51.8
$$
\n
$$
q^{2}_{M,KH} = \left(\frac{3}{3^{2}}\right) ([17.2 + 512.3 + 46.8] - [18.05 + 339.2 + 40])^{2}
$$
\n
$$
q^{2}_{M,KH} = \left(\frac{1}{3^{2}}\right) ([17.2 + 512.3 + 46.8] - [18.05 + 339.2 + 40])^{2}
$$
\n
$$
Z_{M,KH} = \sqrt{\left[\frac{3}{3-1}\right] (29998.24 - 3562.1)} = 199.1
$$

با توجه به محاسبات انجام شده کمترین ضریب تفاوت مربوط به زنجان – مشهد می باشد به این معنا که این دو ایستگاه از نظر اقلیمی نسبت به سایر ایستگاههای سنجیده شده تفاوت کم تری دارند.

ضریب کسینوس<sup>۴</sup>: این ضریب را با  $c_{jk}$  نمایش میدهند و دامنه آن بین  $\pm 1$  میباشد. اگر این مقدار یک باشد یعنی شباهت دارای حداکثری میباشد. اگر منفی یک باشد یعنی مقدار شباهت حداقل میباشد. این نمایه به طریق زیر محاسبه میشود:

$$
C_{jk} = \frac{\sum_{i=1}^{n} x_{ij} x_{ik}}{\sqrt{(\sum_{i=1}^{n} x_{ij}^2)(\sum_{i=1}^{n} x_{ik}^2)}}
$$

مثال برای خرم آباد و زنجان

$$
\sum_{i=1}^{3} x_{KH}x_{Z} = (17.2 \times 10.9) + (46.8 \times 54.5) + (512.3 \times 298.6) = 155710.8
$$
\n
$$
\sum_{i=1}^{3} x_{KH}^{2} = (17.2)^{2} + (46.8)^{2} + (512.3)^{2} = 264937.37
$$
\n
$$
\sum_{i=1}^{3} x_{Z}^{2} = (10.9)^{2} + (54.5)^{2} + (298.6)^{2} = 92251.02
$$
\n
$$
C_{KH,Z} = \frac{155710.86}{\sqrt{264937.37 \times 92251.02}} = 0.004
$$
\n
$$
\sum_{i=1}^{3} x_{G}^{2} = \frac{155710.86}{\sqrt{264937.37 \times 92251.02}} = 0.004
$$
\n
$$
\sum_{i=1}^{3} x_{G}^{2} = \frac{155710.86}{\sqrt{264937.37 \times 92251.02}} = 0.004
$$
\n
$$
\sum_{i=1}^{3} x_{G}^{2} = \frac{155710.86}{\sqrt{264937.37 \times 92251.02}} = 0.004
$$

 $\beta$  - cosine

 $\overline{\phantom{a}}$ 

نتیجه 2/111 را به دست داد که شباهت حداکثر را نشان می دهد. ساختار این روش در متلب:

>> nam=pdist(dda,'cosine')

 $nam =$ 

0.0040 0.0005 0.0021

 نشان میدهند در دامنه بین صفر و یک قرار دارد. هر چه این **: این ضریب را با <sup>5</sup> ضریب متریک کانبرا** مقدار به صفر نزدیک تر باشد نشان از شباهت زیاد ایستگاه مورد بررسی میباشد. میزان این ضریب از -- قابل محاسبه است.

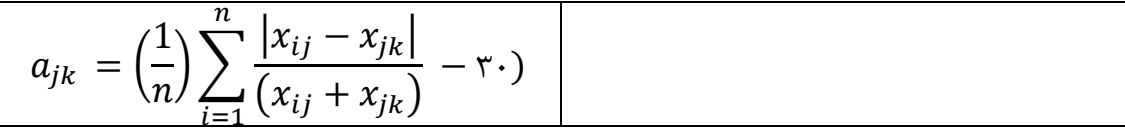

به محاسبات دقت کنید:

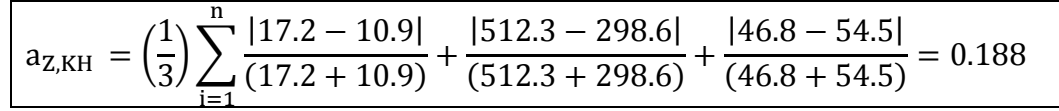

میزان به دست آمده شباهت زیاد دو ایستگاه را نشان می دهد این میزان نسبت به صفر سنجیده می شود و هر چه رقم حاصله به صفر نزدیک تر باشد شباهت بیشتر است.

**ضریب بری – کرتیس:** محاسبه این ضریب از رابطه -- امکان پذیر می باشد. میزان این ضریب بین صفر و یک به دست می آید و هر چه به صفر نزدیک تر باشد شباهت بیشتر خواهد بود.

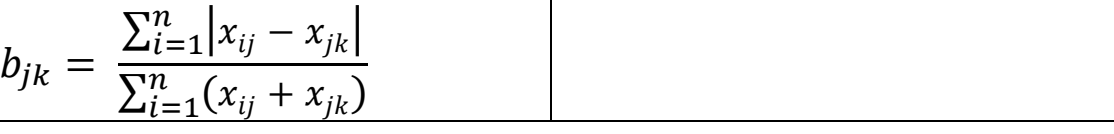

**مثال**

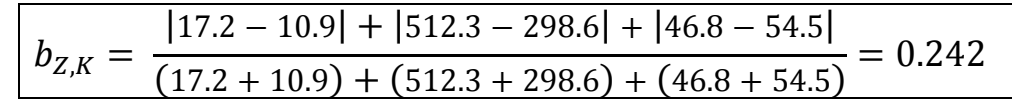

همانگونه که ذکر شده است میزان صفر برای این ضریب حداکثر شباهت است و با فاصله از آن میزان شباهت کاسته می شود بنابر این شباهت بین دو ایستگاه زنجان و خرم آباد نسبتاً زیاد است.

**6 فاصله مینسکاوسکی )توانی(**: برای سرشکن کردن تأثیر بزرگی برخی متغیرها که تفاوت فاحشی با بقیه دارند از رابطه -- به محاسبه این ضریب می پردازیم. در اینجا m فاصله بلوک شهری (منهاتن) است که آن را برابر 1در نظر می گیرند.

l

<sup>&</sup>lt;sup> $\triangle$ </sup> - camberra metric coefficent

<sup>&</sup>lt;sup>*\**</sup> - minkowski

$$
d_{ij} = \left[\sum_{k=1}^{p} |x_{ik} - x_{jk}|^m\right]^{\frac{1}{m}} d_{Z.KH}
$$
  
= |17.2 - 10.9| + |46.8 - 54.5| + |512.3 - 298.6| = 173.67

میزان فاصله محاسبه شده برای خصیصه های اقلیمی خرم آباد و زنجان در فاصله اقلیدسی 598/1 بوده در حالی که این میزان برای فاصله توانی 551/1 می باشد، این میزان پس از سر شکن کردن اعداد بزرگ حاصل آمده است. در متلب:

>> nam=pdist(dda,'minkowski')  $nam =$ 213.9051 173.2317 43.6726

-2 **استفاده از روش کالستر برای دسته بندی متغیرها:** هدف از تکنیک های دسته بندی آن است که مجموعهای از دادهها در گروهها یا دسته های مجزا قرار گیرند. این تکنیک ها را می توان در تکنیک های مراتبی<sup>۷</sup>، تکنیک های اپتمی کردن^، تکنیک های دستهای<sup>۹</sup>، تکنیک های تراکمی <sup>۱۰</sup> و گرافیکی <sup>۱۱</sup> طبقه بندی کرد. تنیک های مراتبی خود به دو روش تجمعی <sup>۱۲</sup> و تقسیمی ۱<sup>۳</sup> قابل بررسی|ند. روشهای تجمعی یا تراکمی خود به انواعی دیگر که در واقع به تکنیک های مهم دسته بندی هم معروف هستند تقسیم میشوند:

نکته: برای محاسبه این تکنیک ها در متلب از تابع linkage استفاده میکنیم.

-9**روش همبستگی منفرد یا نزدیک ترین همسایه )' single)':** در این روش از حداقل فاصله بین متغیرها استفاده میشود. به عبارتی دیگر در این روش فاصله بین کالسترها را فاصله بین نزدیکترین اعضا تشکیل میدهد. نزدیک فاصله به صورت زیر تعریف میشود:

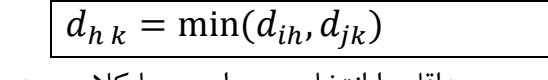

این فرمول این را بیان میکند که در بین متغرها مورد بررسی حداقل را انتخاب و بر این مبنا کالس بندی انجام میشود. البته این روش را میتوان با فرمول زیر هم حساب کرد:

$$
d_{h\,k} = \frac{1}{2}(h_{hi}) + \frac{1}{2}(h_{hj}) - \frac{1}{2}|h_{hi} - h_{hj}|
$$

بنابراین چه از این فرمول چه از فرمول قبلی استفاده کنیم نتایج یکی میباشد. برای مثال دسته بندی دادهها به روش نزدیک ترین همسایه بر روی فراوانی یخبندان در استان یاسوج در ماههای آذر به شرح زیر میباشد:

 $\overline{\phantom{a}}$ 

- <sup>9</sup> Clumping Techniques
- <sup>10</sup> -Density Techniques
- <sup>11</sup> Graphical Techniques
- <sup>12</sup> -Agglomerative Method
- <sup>13</sup> Divisive Method

<sup>7</sup> - Hierarchical

<sup>8</sup> -Optimization Techniques

 $x =$  26 14 16 13 12 8 14 21 12 14 19 23 22 10 11 24 21 15 24 20 23 25 11 12 با انجام محاسبات مربوط به این روش ماتریس فاصله ها به شرح زیر میباشد. البه الزم به ذکر است که برای شباهت از فاصله اقلیدیسی استفاده شده است:

>> Z =linkage(nn,'single','euclidean');  $Z =$ 

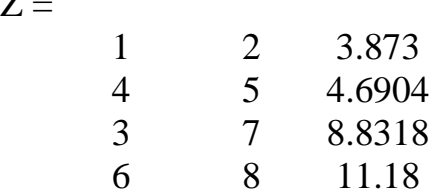

برای مثال 9 و 5 دارای فاصلهای 8/318 میباشد که بیشترین شباهت را برای قرار گیری در دیک دسته دارند نتایج دندروگرام حاصل از نزدیک ترین همسایه به شرح زیر است:

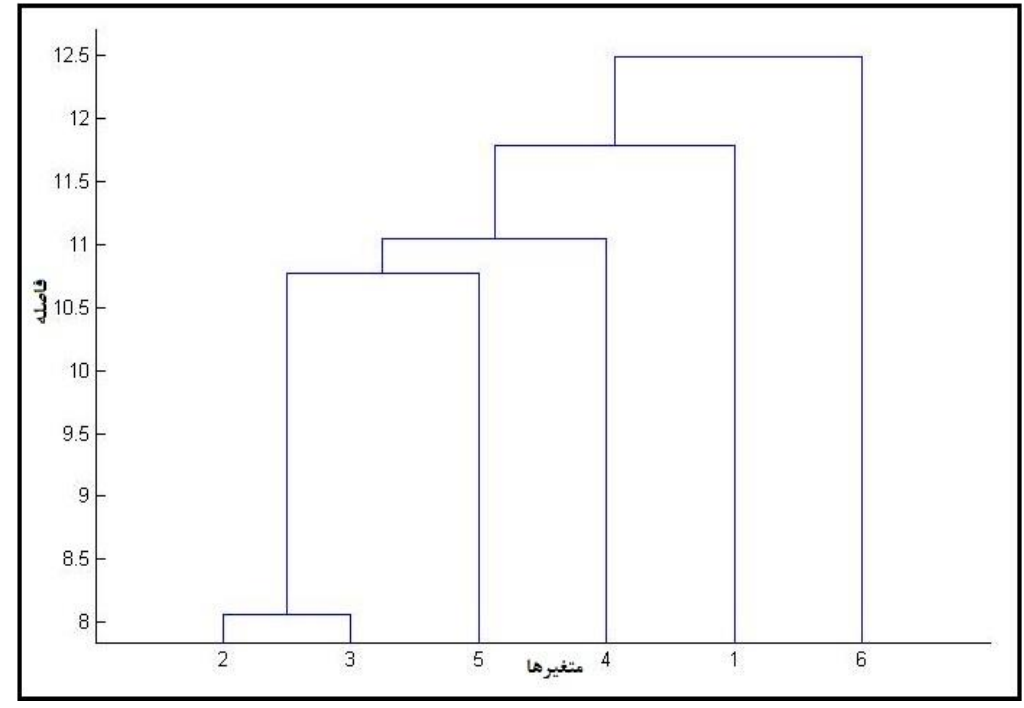

**شکل—نتایج خوشهای به روش نزدیک ترین همسایه**

-5 **روش همبستگی کامل یا دورترین همسایه )'linkage complete)':** این روش درست عکس روش قبل است یعنی دور ترین فاصله را در نظر میگیرد. فاصله بین دستها در اینجا با فرمول زیر قابل محاسبه میباشد:  $d_{hk} = \max(d_{ih}, d_{ik})$ 

**کارگاه برنامه نویسی در متلب برای دانشجویان خوارزمی جلسه پنجم و ششم- مهدی دوستکامیان**

این فرمول این را بیان میکند که در بین متغرها مورد بررسی حداکثر را انتخاب و بر این مبنا کالس بندی انجام میشود. این محاسبات را میتوان با فرمول زیر هم حساب کرد:  $d_{h\,k} =$ 1  $\frac{1}{2}(h_{hi}) +$ 1  $\frac{1}{2}(h_{hj}) +$ 1  $\frac{1}{2} |h_{hi} - h_{hj}|$ برای داده های قبلی این بار برای دسته بندی از روش دورترین همسایه استفاده شده است که نتایج زیر حاصل

گشته است:

>> Z =linkage(nn,'complete','euclidean');

 $Z =$ 

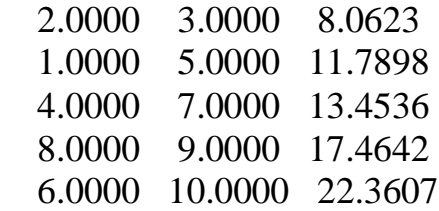

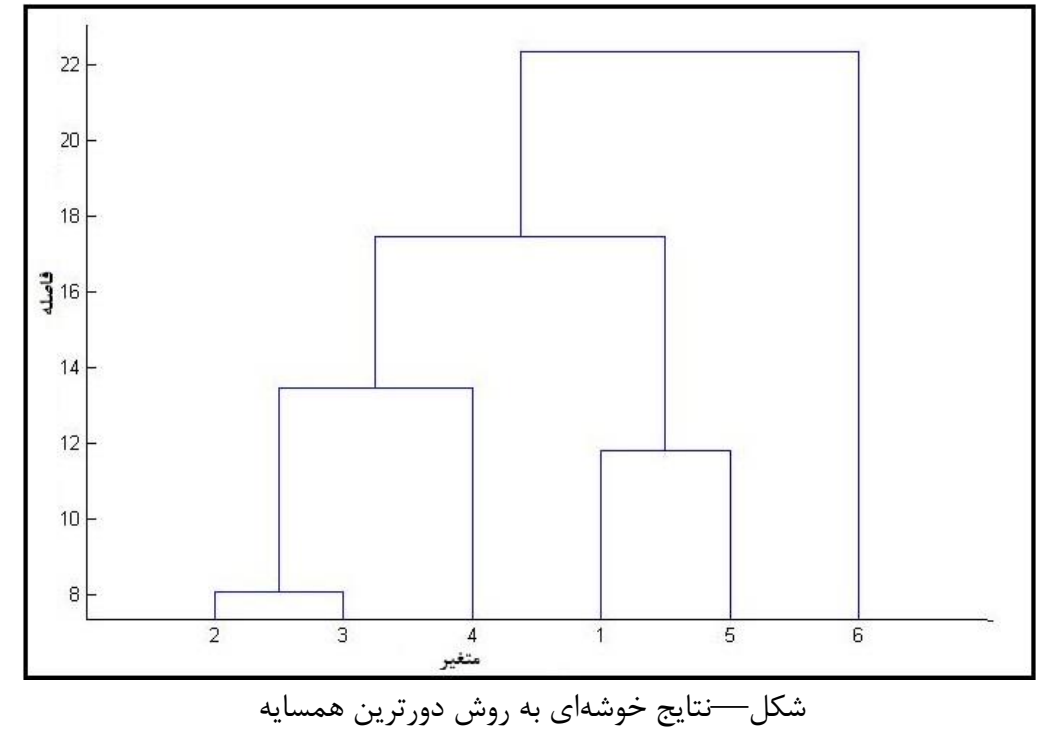

-8 **روش خوشهای همبستگی متوسط )UPGMA or distance' average 'Unweight):** در این روش دو گروه وقتی با یک دیگر ادغام میشود که فاصله متوسط بین آنها به اندازه کافی کوچک باشد. برای محاسبه این روش به طریق زیر عمل خواهیم کرد:

$$
d_{h k} = \frac{n_i}{n_k} \times (h_{h j}) + \frac{n_j}{n_k} \times (h_{h i})
$$
  
در این فرمول از طریق این رابطه 
$$
n_k = (n_i - n_j)
$$
م به دست میآید.

**کارگاه برنامه نویسی در متلب برای دانشجویان خوارزمی جلسه پنجم و ششم- مهدی دوستکامیان**

>> Z =linkage (nn, 'average','euclidean')  $Z =$  2.0000 3.0000 8.0623 1.0000 5.0000 11.7898 4.0000 7.0000 12.2495 8.0000 9.0000 14.7702 6.0000 10.0000 18.6215 اگر دقت کنید در هر مرحله فاصله دسته بندی متغیرها تفاوتهای قابل محسوسی را نشان میدهند. 18 16  $\frac{3}{3}$  14  $12$  $10$ 8  $\overline{2}$ 3 4<br>متغير  $\overline{1}$ 5  $\,$  6 شکل—نتایج خوشهای به روش همبستگی متوسط

-2 **روش خوشهای محوری )'centroid)':**

در این روش فاصله بین متغیرها بر مبنای میانگین است و از فاصله مربع استفاده میشود سپس آنهای که کوچکترین فاصله را دارند ابتدا ادغام میشوند. البته محققین از این روش به علت نقصی که در ارایه دندروگرام میدهد زیاد استفاده نمیشود. دلیل نقص آن این است که مقادیری که در این دسته ادغام میشود به جای اینکه افزایش یابد کاهش می یابد و تفسیر آن را با مشکل مواجه می کند (فرشادفر ١٣٨٩: ۵٨٧). این روش به طریق زیر محاسبه میشود:

$$
d_{h\,k} = \frac{n_i}{n_k} \times (h_{hj}) + \frac{n_j}{n_k} \times (h_{hi}) - \frac{n_i\,n_j}{n_k^2} \times (h_{ij})
$$
  
5. 
$$
n_k = (n_i - n_j) \text{ and } n_k = (n_i - n_j) \text{ and } n_k = (n_i - n_j
$$

>> Z =linkage(nn,'centroid' ,'euclidean')  $Z =$ 

2.0000 3.0000 8.0623

 4.0000 7.0000 11.6297 1.0000 5.0000 11.7898 8.0000 9.0000 12.1598 6.0000 10.0000 16.8547

همان طوری که مشاهده میشود نتایج این دسته بندی با دسته بندی به روش میانگین تفاوت بسیار اندکی دارند که این به دلیل اینکه در هر دو روش مرکز دادهها را مد نظر دارند میباشد.

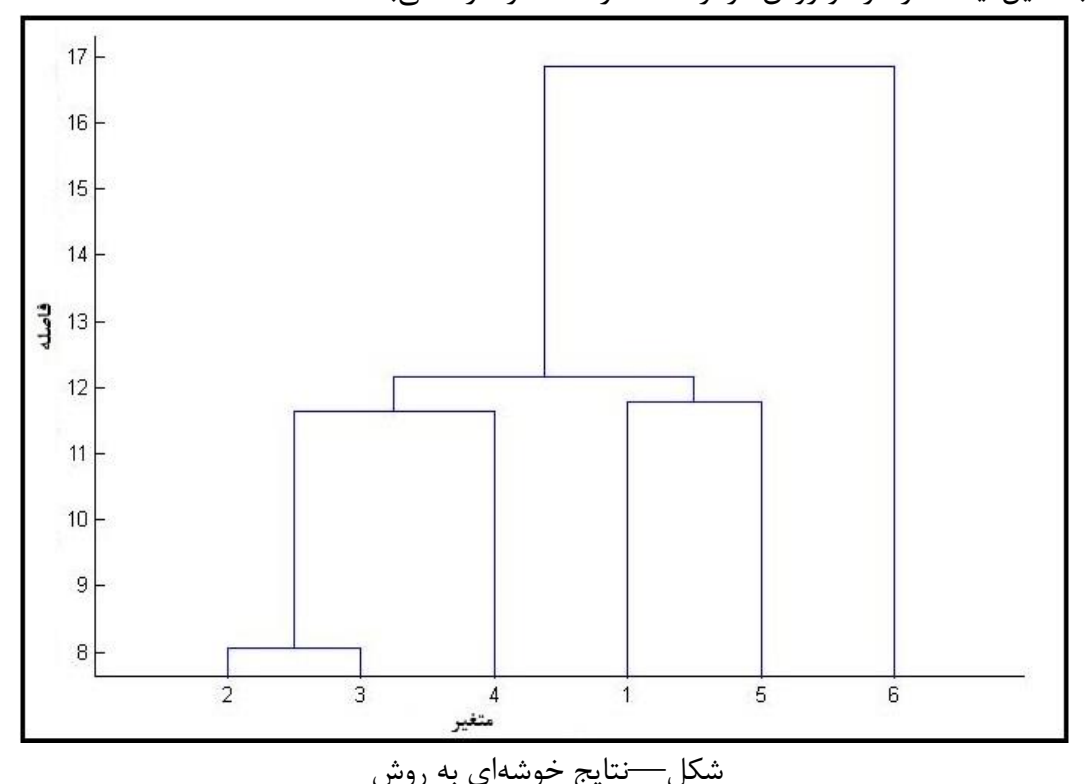

-5 **روش خوشهای همبستگی میانه )'median)':** زمانی که از روش دستبه بندی محوری برای ادغام دو گروه استفاده میشود که از نظر اندازه متفاوت هستند محور کالستر جدید به دسته یزرگتر میل میکند که این خود باعث در نظر نگرفتن دسته کوچک میشود. برای حل این مشکل روش همبستگی میانه به شرح زیر استفاده خواهیم کرد:

$$
d_{h\,k} = \frac{1}{2}(h_{hi}) + \frac{1}{2}(h_{hj}) - \frac{1}{4}(h_{ij})
$$

ماتریس فاصلهها

>> Z =linkage(nn,'median' ,'euclidean');

 $Z =$ 

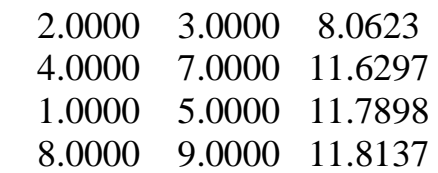

6.0000 10.0000 16.0745

همان طوری که اشاره شد در این مثالها روش دسته بندی در هر مرحله فرق میکند اما برای شباهت و تفاوت از روش اقلیدیسی برای مثال استفاده میکنیم که نسبت به سایر روشها ارجحیت بیشتری هم دارد.

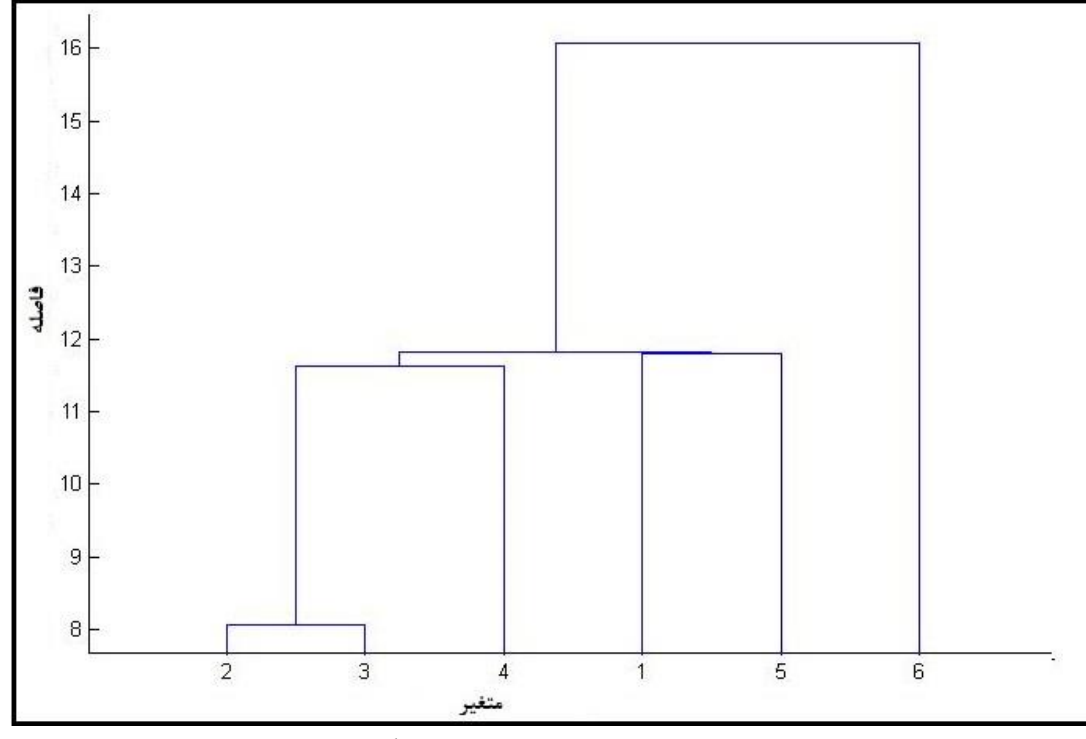

**شکل—نتایج خوشهای به روش همبستگی میانه**

-4 **روش خوشهای حداقل وارد )'ward)':** 

در بین روشهای یاده شده روش وارد از اهمیت به سزایی در اقلیم برخوردار است. این روش از گروه روش های تجمعی است و در سال 9184 توسط وارد پیشنهاد شده است. این روش به این صورت است که در هر مرحله از تجزیه، کمبود اطالعاتی را که در اثر دسته بندی افراد در دسته ها به وجود می آید را می توان توسط کل مجموع مربعات انحرافات هر نقطه از میانگین دسته ای که به آن تعلق دارد به دست آورد. در هر مرحله دو دسته ای که ادغام آنها سبب افزایش مجموع مربعات اشتباه<sup>۱۴</sup> به میزان حداقل شود با هم ترکیب می شوند. افرادی که در یک جفت از دسته ها دارای حداقل مجموع مربعات اشتباه(ESS (هستند در یک دسته قرار می گیرند. برای این کار باید مقدارESS را به دست آورد که از طریق فرمول زیر به دست می آید.

$$
E.S.S = \sum_{j=1}^{k} \left[ \sum_{i=1}^{n_j} x_{ij}^2 - \frac{1}{n_j} \left[ \sum_{i=1}^{n_j} x_{ij} \right]^2 \right]
$$

در این فرمول  $x_{ij}$  نمره فرد ilم در دسته jام، و k تعداد کل دستهها در هر مرحله، از طرف دیگر  $n_j$  تعداد افراد در هر دسته jام است. این مجموع مربعات اشتباه را شاخص مجموع مربعات یا واریانس گویند (فرشادفر ۱۳۸۹،

 $\overline{\phantom{a}}$ 

<sup>1.</sup> Error sum of squares

 $.(\Delta$ 95

ماتریس فاصلهها به روش وارد:

>> Z =linkage(nn,'ward' ,'euclidean')

 $Z =$ 

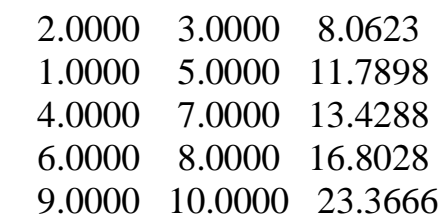

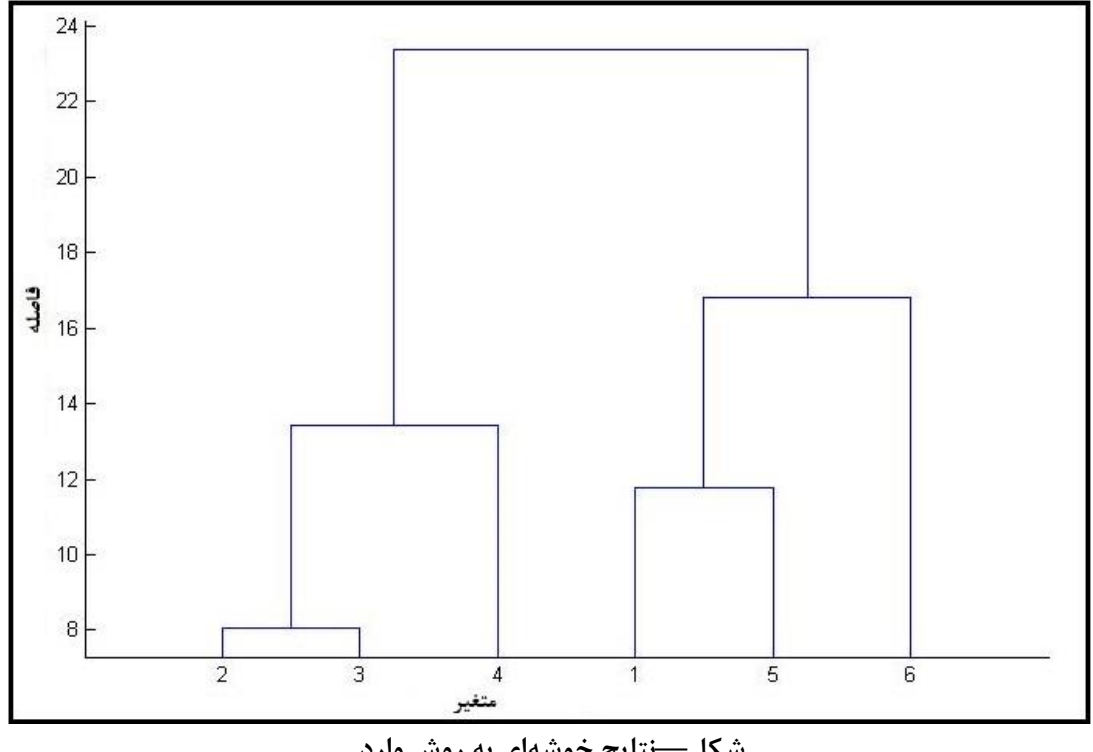

**شکل—نتایج خوشهای به روش وارد**

**دستورات تحلیل خوشهای در متلب** حاال اگر بخواهیم به طور خالصه مهترین دستورات تحلیل خوشهای را در متلب بنویسیم دو روش دستورات وجود دارد که در هر دو روش یکی حاص می گردد: **روش اول:** در این روش ابتدا محاسبه شباهت بین متغیرهای ماتریس مورد مطالعه با دستور pdist میباشد که به طریق زیر عمل خواهیم کرد. البته این نکته را هم به یاد داشته باشید که پیش فرض این دستور فاصله اقلیدیسی میباشد:

 $\gg$  Y=pdist(x); اگر این دستور را به تنهایی بکار ببرید متلب به طور پیش فرض شباهت و تفاوت بین متغیرها را بر اساس فاصله

اقلیدیسی حساب می کند ولی اگر خواستید روش دیگری را انتخاب کنید به طریق زیر عمل خواهیم کرد: **مرحله اول:**

 $>>$  Y=pdist(x, metod); در اینجا به جای metod میتوانید روشهای که در باال توضیح داده شده قرار دهید. برای مثال میتوانید از روش 'spearman 'یا روش همبستگی، 'cosine 'یا روش کسینوس، 'chebychev 'یا چبی چوف و 'minkowski' یا مینسکاوسکی و ... که در مطالب قبل شرح داده شد استفاده کرد. **مرحله دوم:** در این مرحله باید روش دسته بندی را با استفاده از تابع linkage حساب کرد. که روشها و تکنیکها آن در مطالب فوق به طور مفصل شرح داده شده است. برای مثال به طریق زیر عمل خواهیم کرد:  $>> Z =$  linkage(Y, 'ward'); **مرحله سوم:** در این مرحله با استفاده از تابع dendrogram شکل خوشهها را ترسی میکنیم. که به طریق زیر عمل میکنیم: >> dendrogram(Z,Rowe);

**مرحله چهارم:** در این مرحله تعداد کالسها مناسب را با تابع cluster استخراج خواهیم کرد: >> clusterrcluster(Z, Rowe); **روش دوم:** در این روش در متلب میتوان با یک دستور همزمان هم شباهت و تفاوت را و هم روشهای دسته بندی متغیرها را محاسب کرد شکل کلی ساختار این دستور به طریق زیر است. **مرحله اول:**

 $>> Z =$  linkage(Y, metod, pdist); حاال می توانیم هم روش شباهت و تفاوت و هم روش ادغام را مطابق ساختار دستور باال نوشت به دستور زیر توجه کنید.

Z =linkage(nn,'average' ,'euclidean') **مرحله دوم:** در این مرحله با استفاده از تابع dendrogram شکل خوشهها را ترسی میکنیم. که به طریق زیر عمل میکنیم:

>> dendrogram(Z,Rowe); **مرحله سوم:** در این مرحله تعداد کالسها مناسب را با تابع cluster استخراج خواهیم کرد: >> cluster=cluster(Z, Rowe);

**مثال:** دادههای پنج سال شیراز را در نظر بگیرید:

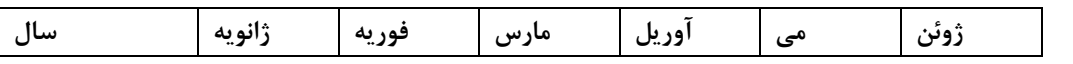

**کارگاه برنامه نویسی در متلب برای دانشجویان خوارزمی جلسه پنجم و ششم- مهدی دوستکامیان**

| 1951 | 7/3 | 7/9 | 10/9 | 16/4 | 21/6 | 26/6 |
|------|-----|-----|------|------|------|------|
| 1952 | 6/4 | 9/3 | 12/7 | 16/8 | 22   | 26/3 |
| 1953 | 8/4 | 9/4 | 11/4 | 16/7 | 21/9 | 26/7 |
| 1954 | 8/9 | 8/1 | 12/1 | 16/2 | 22/7 | 26/8 |
| 1955 | 6/4 | 9/2 | 12/6 | 16/9 | 21/4 | 26/1 |
| 1956 | 3/6 | 9   | 11/8 | 15/4 | 21/8 | 27   |
| 1957 | 4/5 | 6/3 | 10/9 | 13/2 | 18/6 | 25/1 |
| 1958 | 6/4 | 7/6 | 13/1 | 18   | 22   | 25/3 |
| 1959 | 4/9 | 5/1 | 11/4 | 18/2 | 21/5 | 26/4 |

همان طوری که اشاره شد بهترین روش محاسبه شباهت و تفاوت در تحلیل خوشهای فاصله اقلیدیسی و بهرین روش دسته بندی یا ادغام روش وارد میباشد به همین خاطر در این مثال از این دو روش استفاده میکنیم. ترتیب وارد کردن دستورات که از روش دوم برای این مثال استفاده شده است:

مرحله اول: ماتریس فاصله ها بر اساس روش اقلیدیسی و روش دسته بندی وارد

>> Z =linkage(data,'ward' ,'euclidean')

 $Z =$ 

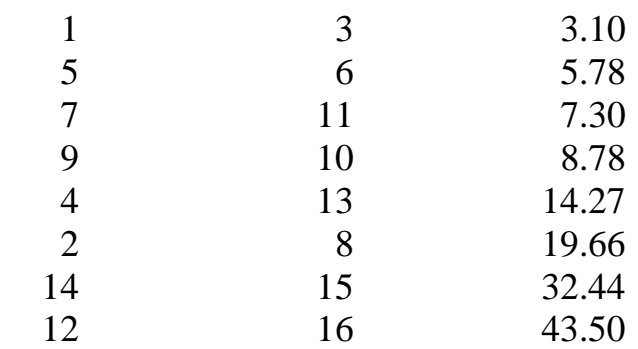

در ماتریس باال فاصلههای هر گروه در ستون سوم آورده شده است. برای مثال 9 و 8 در فاصله 8/92 که کمترین فاصله میباشد بیتر شباهت را دارد. به عبارتی از اولویت بیشتری برای تشکیل یک کالستر بر خوردار میباشد. مرحله دوم: با استفاده از دستور زیر نمودار درختی این فاصلهها را نمایش میدهیم:

 $\gg$  dendrogram $(Z)$ ;

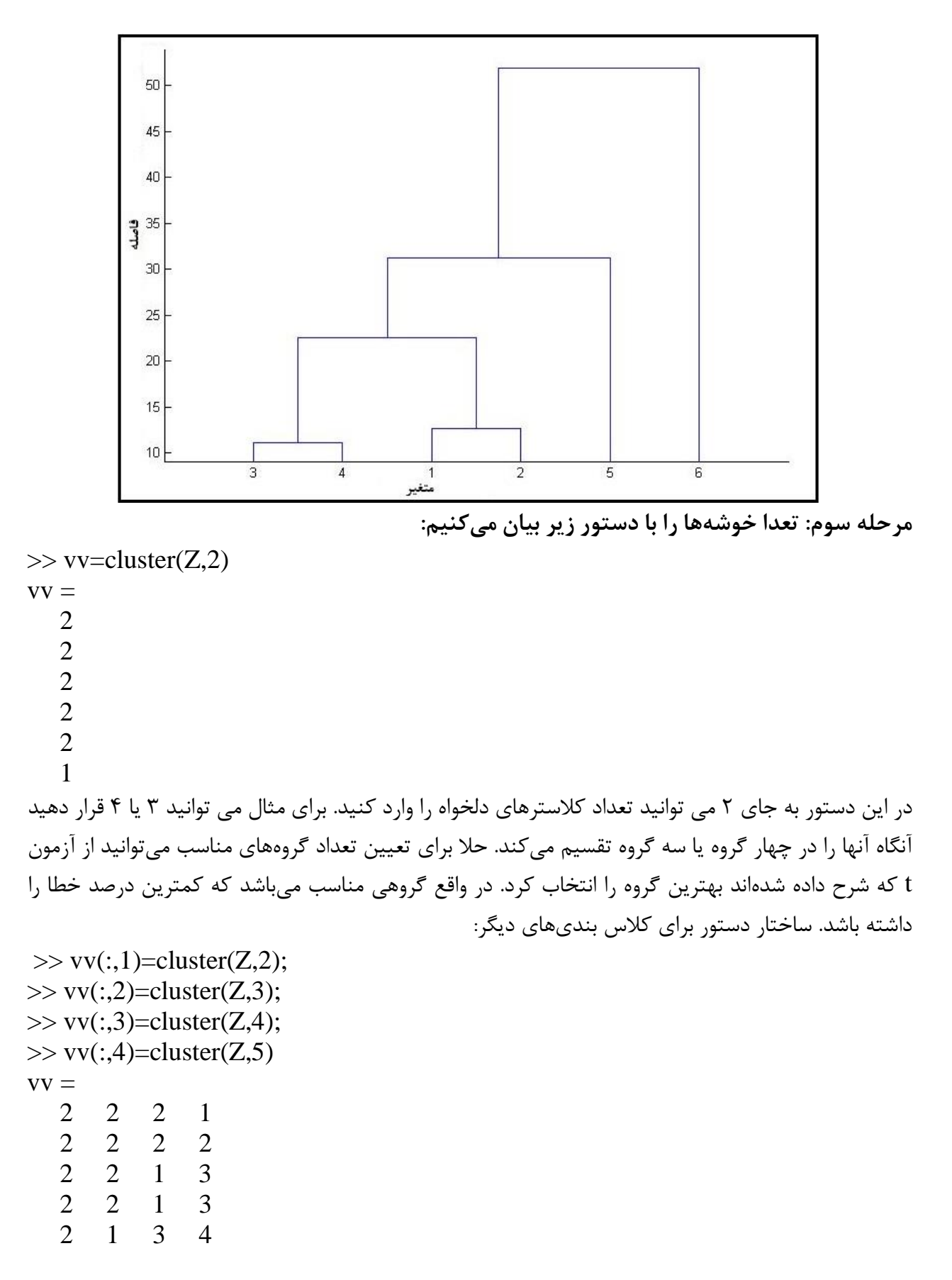

1 3 4 5

معموال این سوال برای دانشجویان پیش میآید که چگونه میتوان با حجم دادههای وسیع ویژگی خوشه های یک عنصر اقلیمی را مورد بررسی قرار داد. در این مثال روی چند ایستگاه فرضی با متغیرهای فرضی این کار را در ادامه انجام خواهیم داد. داده های زیر را در نظر بگیرید اسم این ماتریس در محیط متلب فرض کنید data باشد: جدول—عناصر اقلیمی برای ایسگاههای فرضی

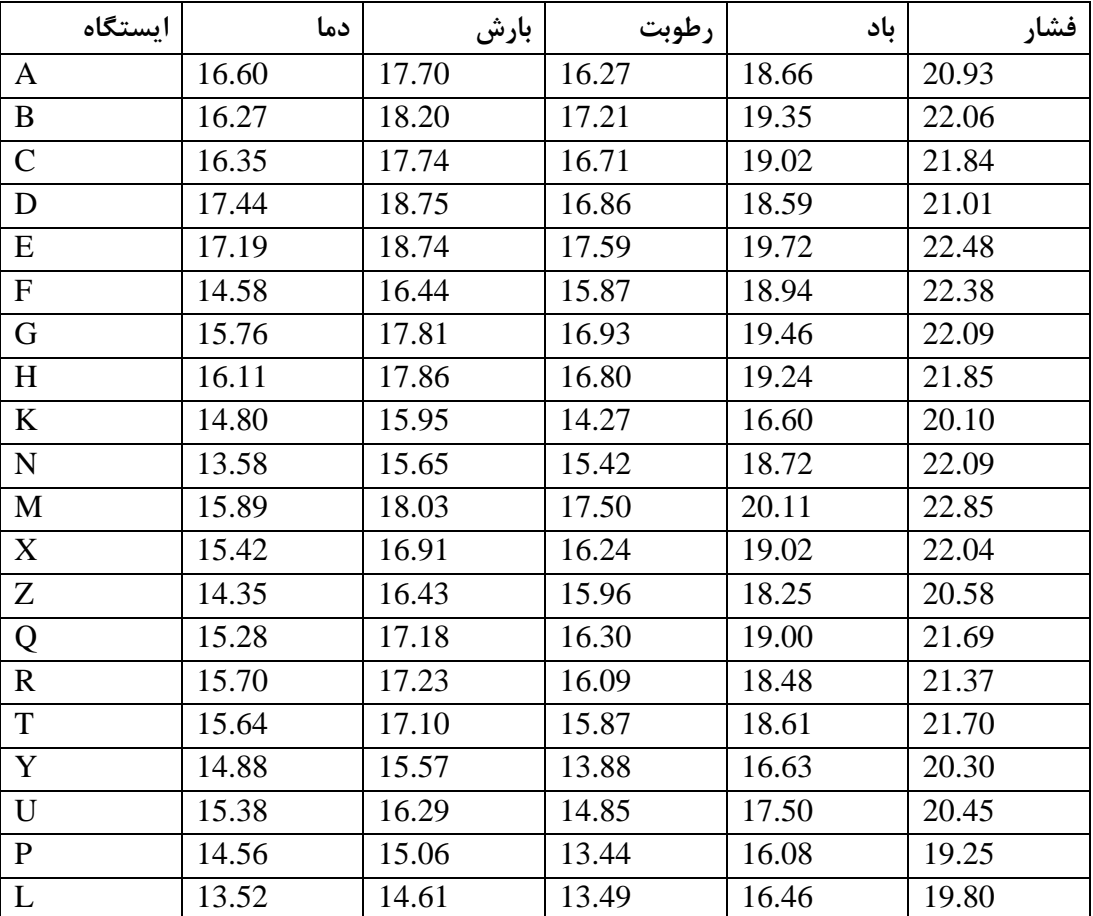

حل

ترسیم دندروگرام

در ابتدا باید داده هارا با استفاده از دستور زیر استاندارد کنیم:

>> Zsc=zscore (data);

محاسبه فاصله اقلیدیسی و روش ادغام:

**مثال :2 چگونگی مطالعه بر روی خوشهها**

>> Z =linkage (Zsc,'ward' ,'euclidean');

 $\gg$  dendrogram $(Z, 20)$ ;

یا یکی از دو دستور زیر را برای ترسیم دندروگرام انتخاب کنید:

>> H = dendrogram (Z,'Orientation','left','ColorThreshold','default');

>> H = dendrogram (Z,'Orientation','right','ColorThreshold','default');

با اجرای دستور دندروگرام شکل --- حاصل خواهد شد. در مرحله بعد تعدا کالسترها را باید مشخص کنیم مثال دو گروهه، سه گروهه و .... که برای این کار از تابع زیر استفاده خواهید کرد:

 $\gg$  Clust(:,1)=cluster(Z,2);  $\gg$  Clust(:,2)=cluster(Z,3);  $\gg$  Clust(:,3)=cluster(Z,4);  $\gg$  Clust(:,4)=cluster(Z,5); اگر دستورات باال را اجرا کنیم 2 ستون ایجاد می کند به طوری که ستون اول تعداد ایستگاهها را به دو خوشه، ستون دوم به سه خوشه و .... تقسیم می کند. نتایج حاصل از دستورات باال را متغیرهای اصلی ک بار دیگر نشان خواهیم داد:

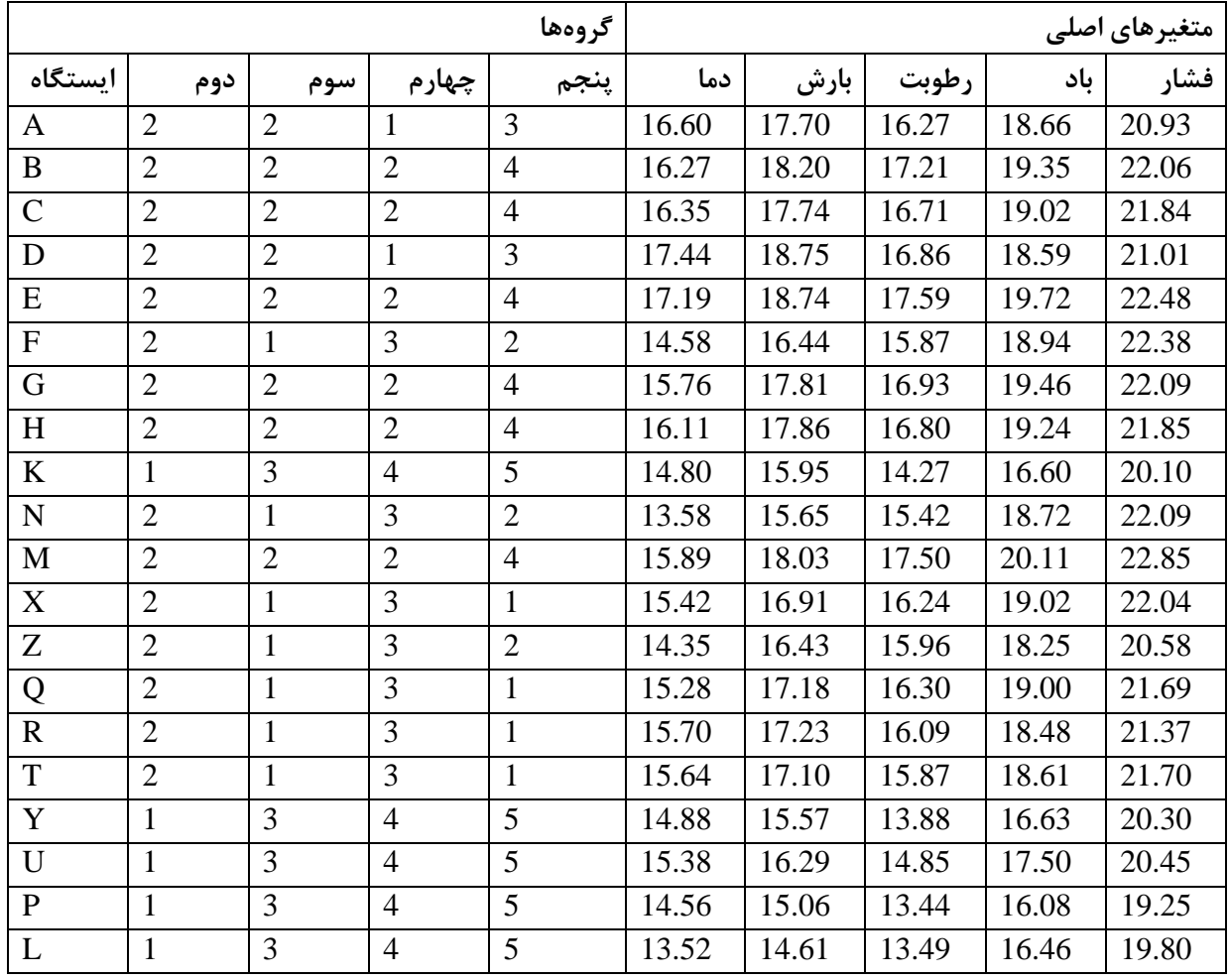

در مرحله بعد سوال اینجا پیش میآید که چند گروه مناسب است. یا ایستگاهها ما بر اساس این متغیرها در چند

گروه قابل تقسیم هستند؟ محل برش را در شکل دندروگرام از کجا بزنیم؟.

همان طوری که هم قبال اشاره شد چند عامل خیلی موثر میباشد: -9 تجربه و شناخت از منطقه خیلی کمک می کند. -5 استخراج آمار توصیفی تمام گروهها: در آمار توصیفی بیشتر به چند فراسنج حساس باشید. اوال به میانگین عنصرها در گروهها و مقایسه آنها با همدیگر. چنانچه در یک از گروهه میانگین ها بسیار به هم نزدیک باشد نمی توان آن گروه را به عنوان محل برش انتخاب کرد. دوم واریانس و انحراف معیار که هر چه که در گروه مورد نظر اختالف داشته باشند برای برش دندروگرام شایسته تر می باشد. این روشها تقریب روش توصیفی هستند و می توانند سرنخ دهند.

-8 اما برای برش دندرو گرام باید از روش های و آزمون های آماری به خصوص آزمون های اختالف میانگین نظیر t که در فصل آزمونها به طور مفصل شرح داده شده اند استفاده کرد. خاال اینجا سوال پیش میآی که چطوری استفاده کنیم. برای این کار مثال دو گروه میانگین گروه اول را با میانگین گروه دوم همان گروه مقایسه می کنیم. در اینجا چون پنج تا متغیر داریم باید باید برای هر مقایه پنج آماره دو به دو که میشه 92 آماره را حساب کنیم مثال پنج متغیره گروه اول با پنج متغیره گروه دوم به همین ترتیب برای سایر گروهها این کار را باید انجام دهیم سپس تعداد خطاها را بر تعداد کل آماره ها تقسیم می کنیم آن گروهی که کمترین خطا را داشته باشد به عنوان گروه بهینه جهت برش دندروگرام بکار می رود. همان طوری که مشاهده می شود در اینجا سه گروهه کمترین درصد خطا را داشته است به همین خاطر انتخاب شده است:

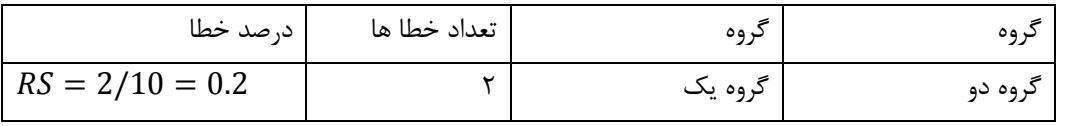

\*مجموع مقدار خطا برای گروه دوم /5 حاصل شده است.

**سه گروه:**

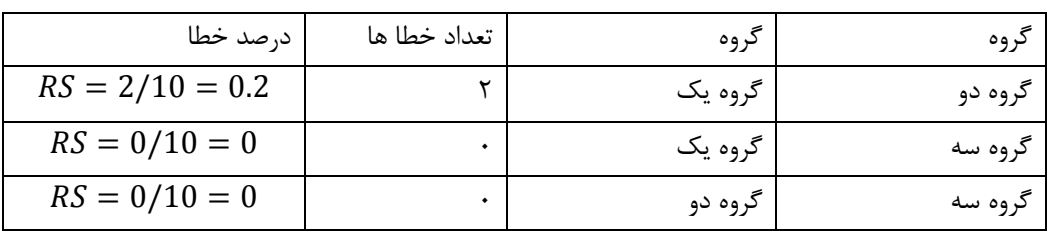

\*مجموع مقدار خطا برای گروه سوم /5 حاصل شده است.

**چهار گروه:**

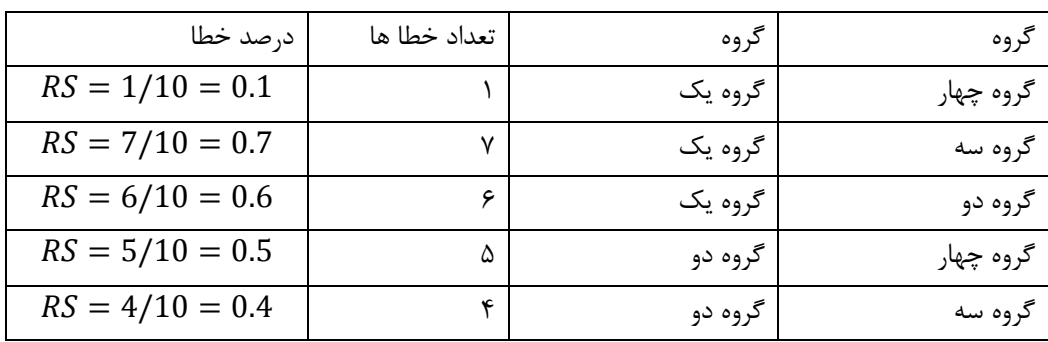

**کارگاه برنامه نویسی در متلب برای دانشجویان خوارزمی جلسه پنجم و ششم- مهدی دوستکامیان**

| $\overline{140}$<br>$\sim$ $\sim$<br>RS<br>υ.υ<br>ᆂ | سه | ۵۹۰ سه<br>., |  |
|-----------------------------------------------------|----|--------------|--|
|-----------------------------------------------------|----|--------------|--|

\*مجموع مقدار خطا برای گروه چهارم 5/4 حاصل شده است.

**پنج گروه:**

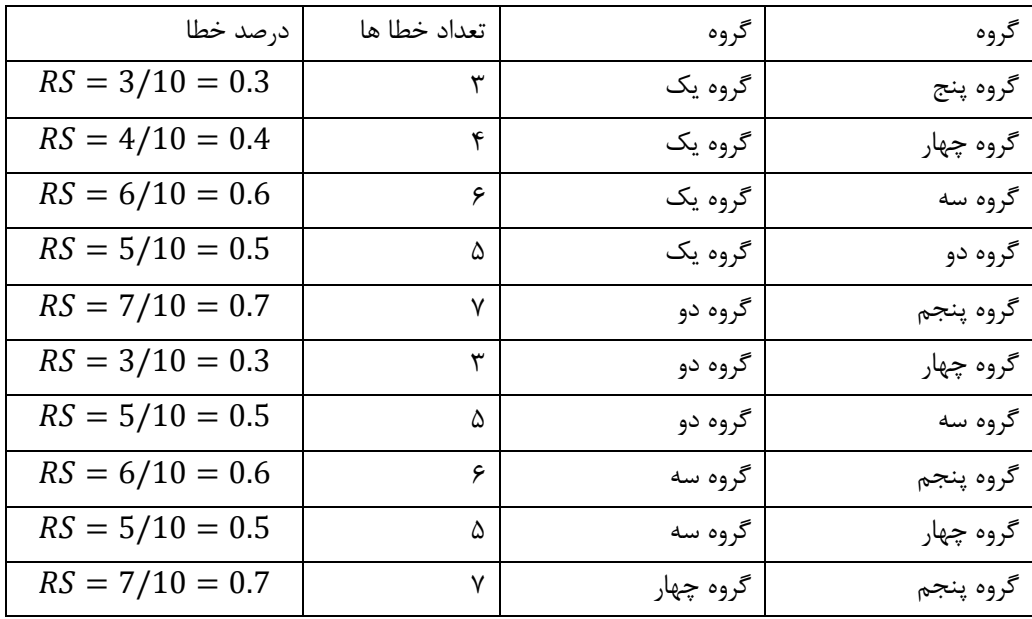

\*مجموع مقدار خطا برای گروه پنجم 5/9 حاصل شده است.

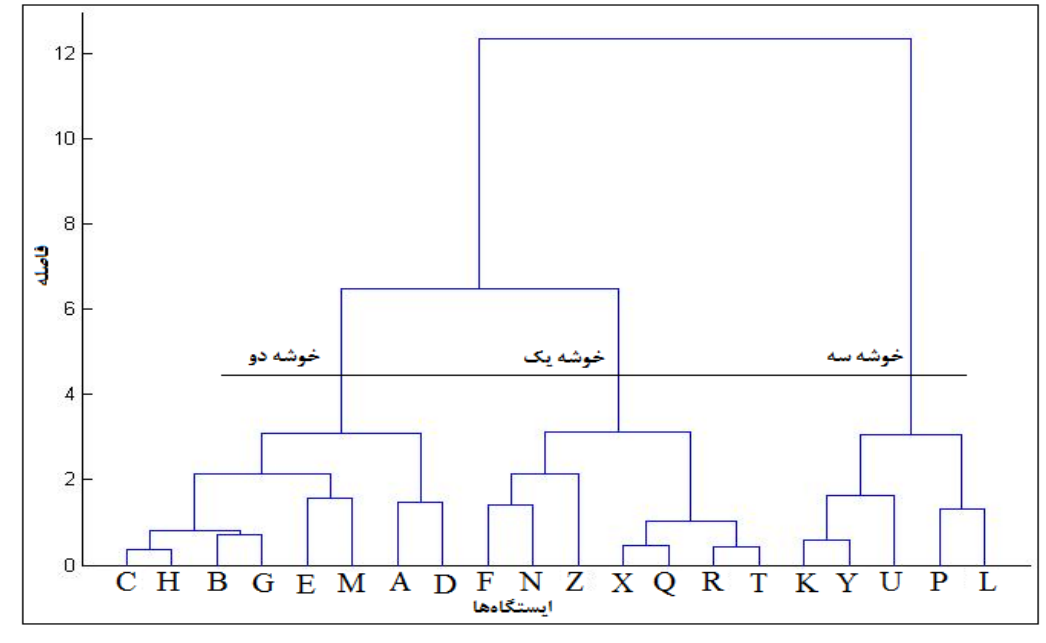

**شکل -- نتایج حاصل از تحلیل خوشهای به روش وارد**

همان طوری که اشاره شده است سه گروهه مناسب بوده است. که در زیر مشخصات توصیفی هر پنج گروه آورده شده است. اگر دقت کنید بر اساس همین امار توصیفی هم می توانستیم سه گروهه را به راحتی انتخاب کنیم. اگر ایستگا مختصات داشته باشد می توانید خوشهها خودر را در قالب یک نقشه مطابق آنچه که در مثال آب قابل بارش در ادامه آورده شده است نمایش دهید.